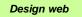

# Engineering Drawing and Design **ME 1110 – Engineering Practice 1**

#### Lecture 8

### AutoCAD History, Basic concepts, Edit&View

#### **Prof Ahmed Kovacevic**

School of Engineering and Mathematical Sciences Room CG08, Phone: 8780, E-Mail: <u>Design@city.ac.uk</u> <u>www.city-design.tk</u> <u>www.staff.city.ac.uk/~ra600/intro.htm</u>

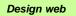

### Exercise DrE-5

Required: Manufacturing drawing

- Students worked in groups to measure given part
- Each student has to submit its own hand made MANUFACTURING DRAWING by Friday week 8
  - completely describes given part with as many orthographic projections and/or cross sections as necessary
  - Has all required dimensions, tolerances and surface finishes
- That drawing will later in weeks 9-11 be redrawn using AutoCAD, then printed and submitted as exercise CAD-1

### Plan

- CAD systems and AutoCAD in general
- Philosophy of AutoCAD
- Model & Layout space, UCS
- Layer Technique
- Graphical & Textual window
- Options
- Drawing & Editing Commands

Design web

### History of CAD - Computer Hided Design

- 25 years ago, nearly every drawing produced in the world was done with pencil or ink on paper. CAD has fundamentally changed the way design is done.
- First Drafting systems started in <u>1957</u> by General Motors and **1960** by McDonell Douglas Automation Company
- Autodesk started their first CAD system AutoCAD in **1982**.

| AutoCAD Version | (Beta Name)    | Release Data |      |
|-----------------|----------------|--------------|------|
| Release 2005    | (Neo "N")      | March        | 2004 |
| Release 2004    | (Red Deer "V") | March        | 2003 |
| Release 2002    | (Kirkland "K") | June         | 2001 |
| Release 2000i   | (Banff "U")    | July         | 2000 |
| Release 2000    | (Tahoe "T")    | April        | 1999 |
| Release 14      | (Sedona "S")   | April        | 1998 |
| Release 13      |                | November     | 1994 |
| Release 12      |                | June         | 1992 |
| Release 11      |                | October      | 1990 |
| Release 10      |                | October      | 1988 |
| Release 9       |                | September    | 1987 |
| Version 2.6     | (Release 8)    | April        | 1987 |
| Version 2.5     | (Release 7)    | June         | 1986 |
| Version 2.1     | (Release 6)    | Мау          | 1985 |
| Version 2.0     | (Release 5)    | October      | 1984 |
| Version 1.4     | (Release 4)    | October      | 1983 |
| Version 1.3     | (Release 3)    | August       | 1983 |
| Version 1.2     | (Release 2)    | April        | 1983 |
| Version 1.0     | (Release 1)    | December     | 1982 |

## CAD systems in general (1)

#### • Consists of:

- » CAD User Human
- » CAD Hardware
- » CAD Software
- Human: knowledge
- CAD Hardware use of Digital Computer:
  - » CPU
  - » Memory: internal & external
  - » Storage: mostly external
  - » Input devices
    - Keyboard, Mouse, Optical pen, Tablet, Scanner, Modem, Digitiser
  - » Output devices
    - Computer screen (graphical&textual), Printer, Plotter, Modem

### CAD systems in general (2)

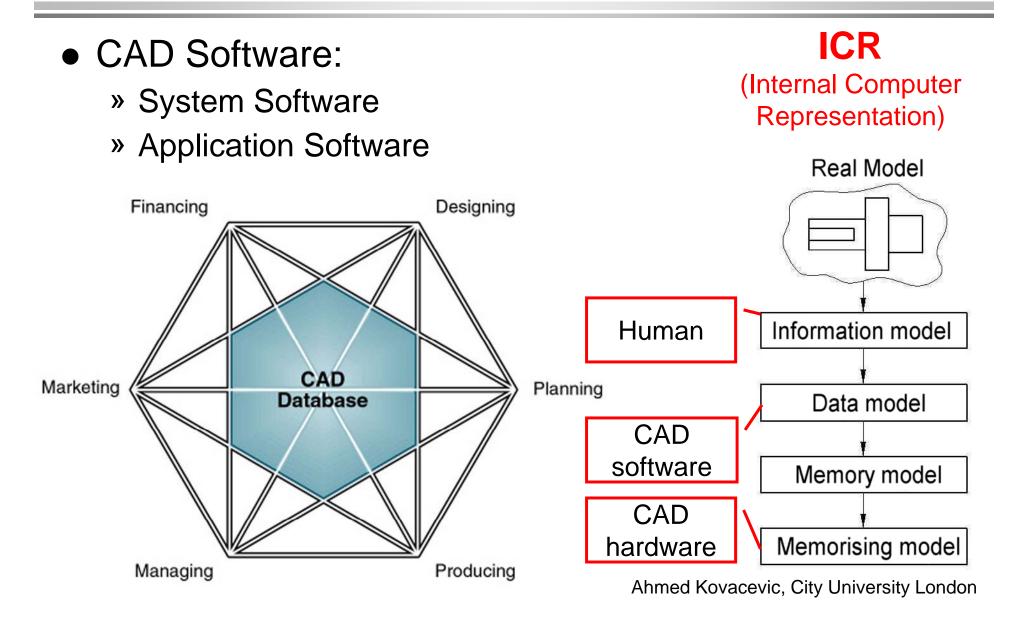

## CAD systems in general (3)

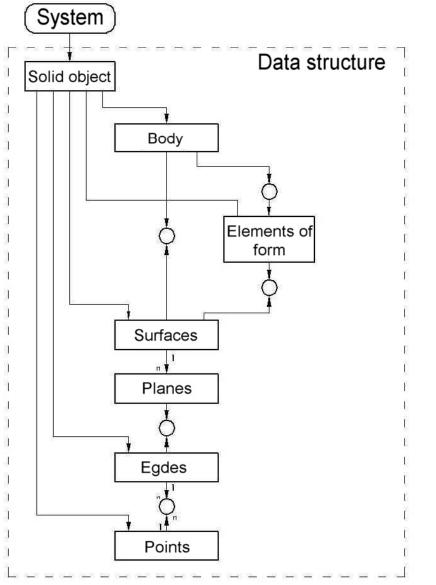

1. Information model:

» Real world→ → set of primitives

– 2D

- − 2½ D
- 3D Wireframe
- 3D Surface
- 3D Solid

## CAD systems in general (4)

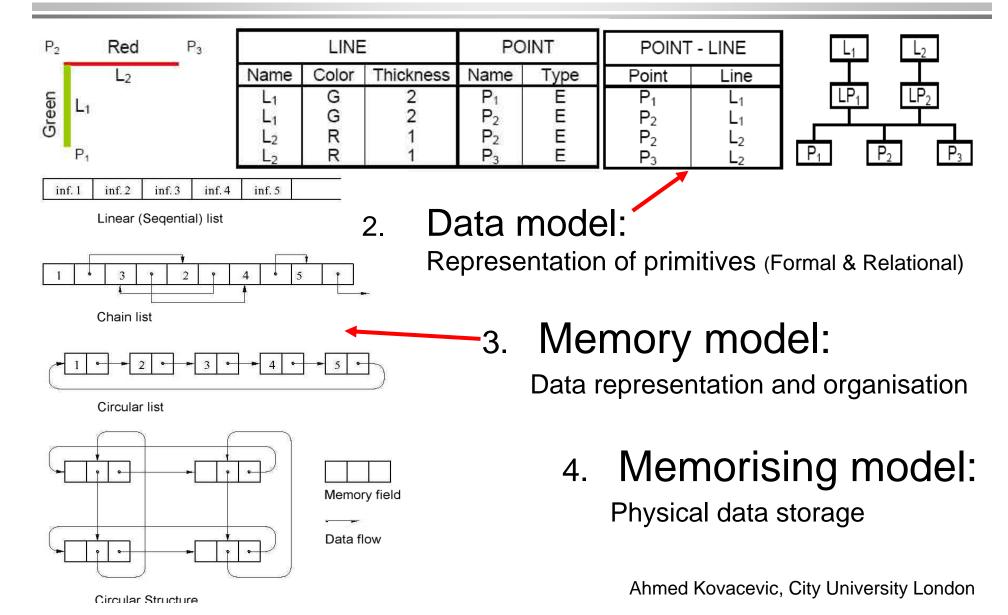

# Philosophy of AutoCAD

- In early days AutoCAD was used as a drafting tool
- Through the years and many releases it become a design tool
- 'Icon' based environment icons grouped in toolbars
- AutoCAD screen contains two parts: graphical screen and textual (command) line
- AutoCAD saves files in .DWG format but can import and export different formats (DXF, IGES)
- Model (2D) is made in a 'MODEL SPACE' drawings are generated in 'DRAWING SPACE'

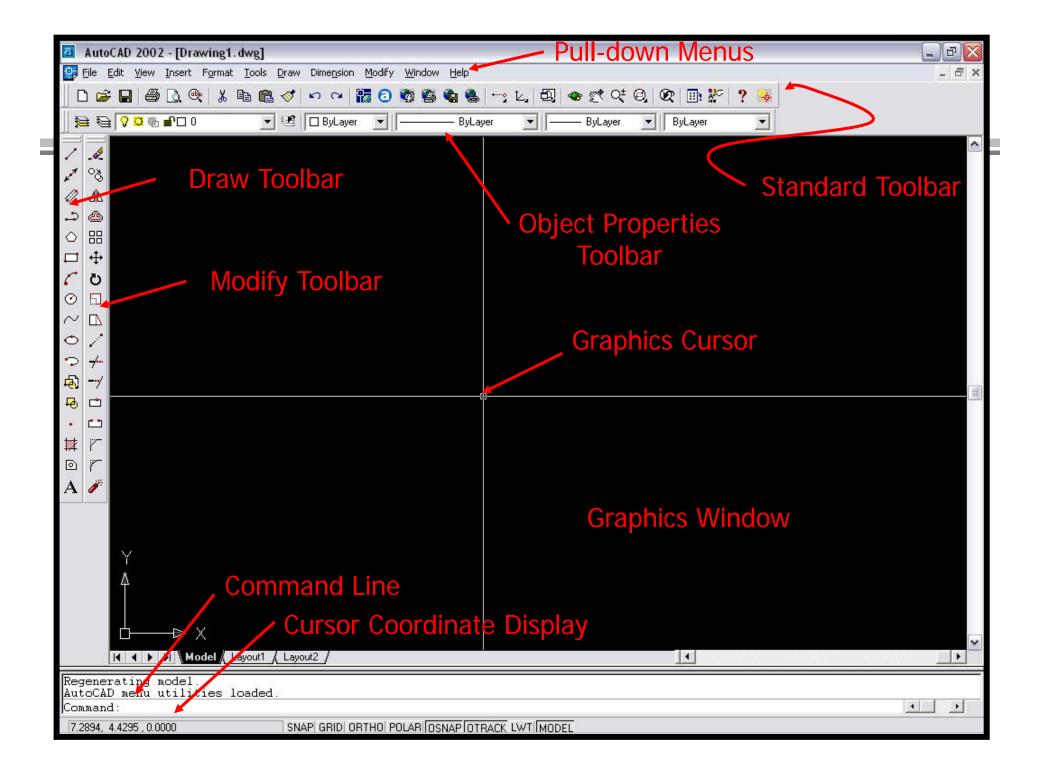

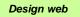

## Model space

- There are two main domains within an Autocad, MODEL space and PAPER space.
- MODEL space
  - » All drawing or 'modelling' is done in here
  - » It is the main 'modelling' area in Autocad

#### • PAPER space

- » It is an area used to plot (print) the drawing created in the model space
- » It is actually a blank sheet in which a real object drawn in model space can be represented as a printable drawing in a proper scale.

#### NOTE:

Model space - 1:1; Paper space – any standard scale

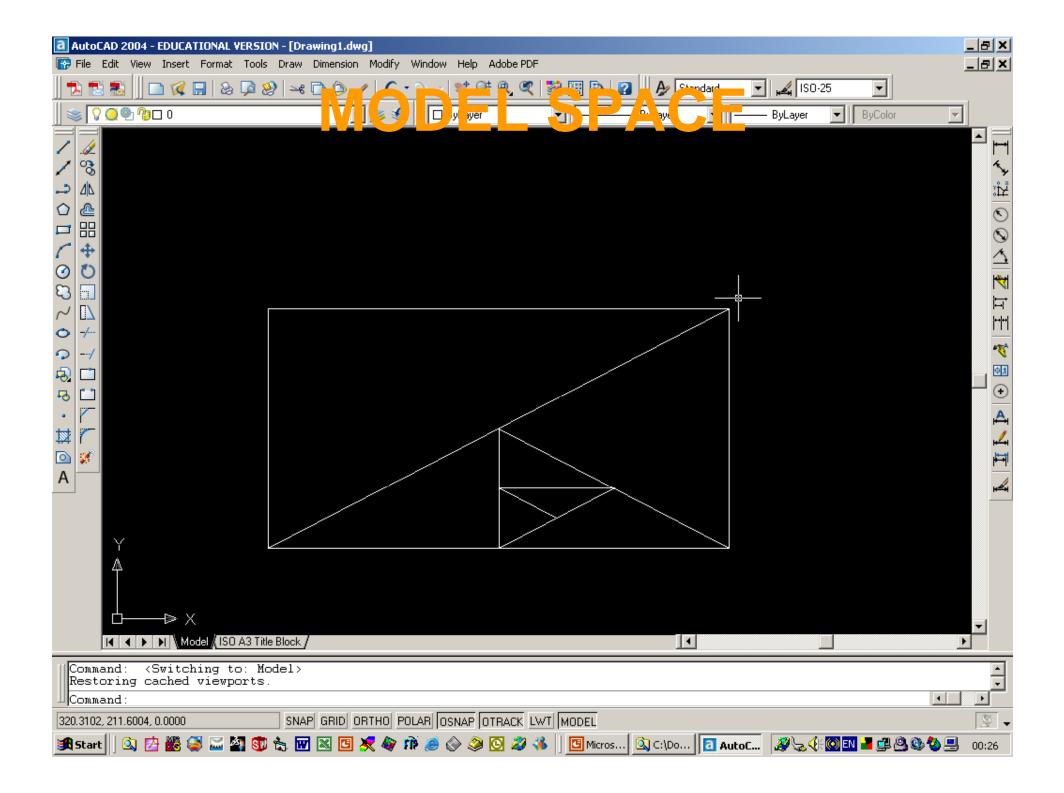

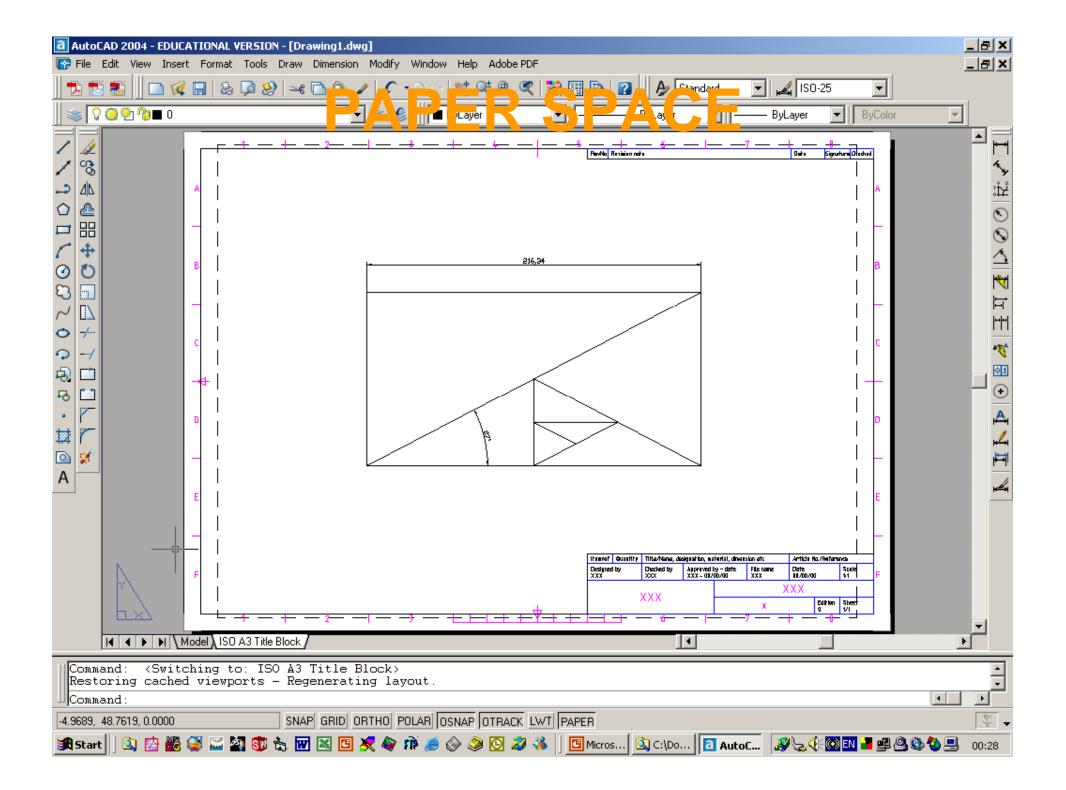

### **Coordinate Systems**

World coordinate system

World Coordinate System (WCS):

 Used to define global position of all objects as well as the other coordinate systems

#### User Coordinate System (UCS)

 Used to define the orientation of X, Y, and Z axes in 3D space.

The UCS determines the default placement of a geometry in the drawing

**Run UCS Movie** 

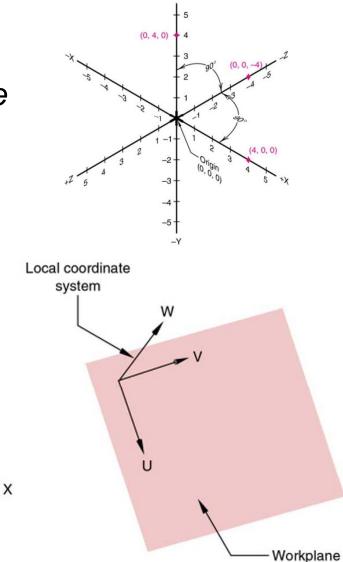

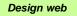

### Layers

#### Run LPM Movie

Run LAYERS Movie

- A layer can be thought of as a large piece of clear plastic on which a part or whole drawing is made
- Layers are controlled by the layer properties manager button located on the object properties toolbar

| Object Properties                      | 3050        |         |   |               | MERC    | × |
|----------------------------------------|-------------|---------|---|---------------|---------|---|
| <i>⋛ 6</i> 2 32 <mark>0 ¤</mark> ∰ ∎ 0 | 💌 📕 ByLayer | ByLayer | • | — ByLayer 🛛 💆 | ByColor | - |

| Named layer filters           Show all layers         Invert filter.           Apply to Object Properties toolbar. |          |                  |                                                                                                    |       |            |       | New     |            | Delete       |      |
|----------------------------------------------------------------------------------------------------|----------|------------------|----------------------------------------------------------------------------------------------------|-------|------------|-------|---------|------------|--------------|------|
|                                                                                                    |          |                  |                                                                                                    |       |            |       | Curre   | nt         | Show details |      |
| Current Layer: [                                                                                                   | )imensio | ns               |                                                                                                    |       |            |       | Save st | ate        | Restore st   | tate |
| Name                                                                                                    | On       | Freeze in all VP | Lock                                                                                                    | Color | Linetype   | Linew | eight   | Plot Style | Plot         |      |
| 0                                                                                                    | 2        | Ø                | _∎°                                                                                                    | White | Continuous |       | Default | Color_7    | S            |      |
| Wall_Internal                                                                                                    | 2        | Ø                | £                                                                                                    | Blue  | Continuous |       | Default | Color_5    | B            | 1    |
| Wall_External                                                                                                    | 2        | a                | -                                                                                                    | Red   | Continuous | _     | Default | Color_1    | æ            |      |
| Doors                                                                                                    | 2        | a                | -                                                                                                    | Cyan  | Continuous |       | Default | Color_4    | B            |      |
| Windows                                                                                                    | 2        | a                | -                                                                                                    | Red   | Continuous | _     | Default | Color_1    | B            |      |
| Fittings                                                                                                    | 2        | a                | Image: Second second second | Mnta  | Continuous |       | Default | Color_6    | B            |      |
| Text_Notes                                                                                                    | 2        | a                | -                                                                                                    | White | Continuous |       | Default | Color_7    | DOODOO       |      |
| Dimensions                                                                                                    | 0        | o                | -                                                                                                    | White | Continuous | _     | Default | Color_7    | A            |      |

# Graphical User Interface (GUI)

## Using Options

Design web

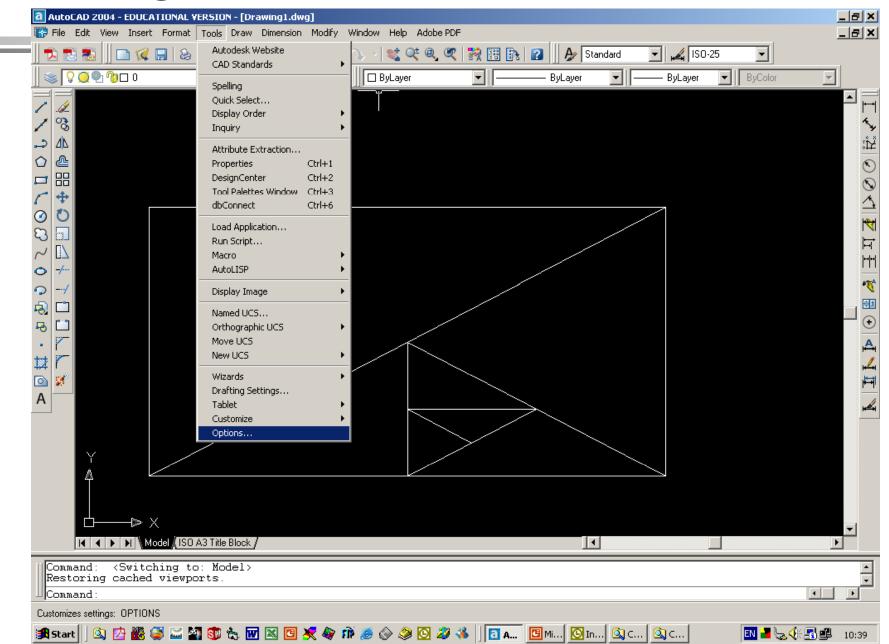

### Using Command line

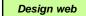

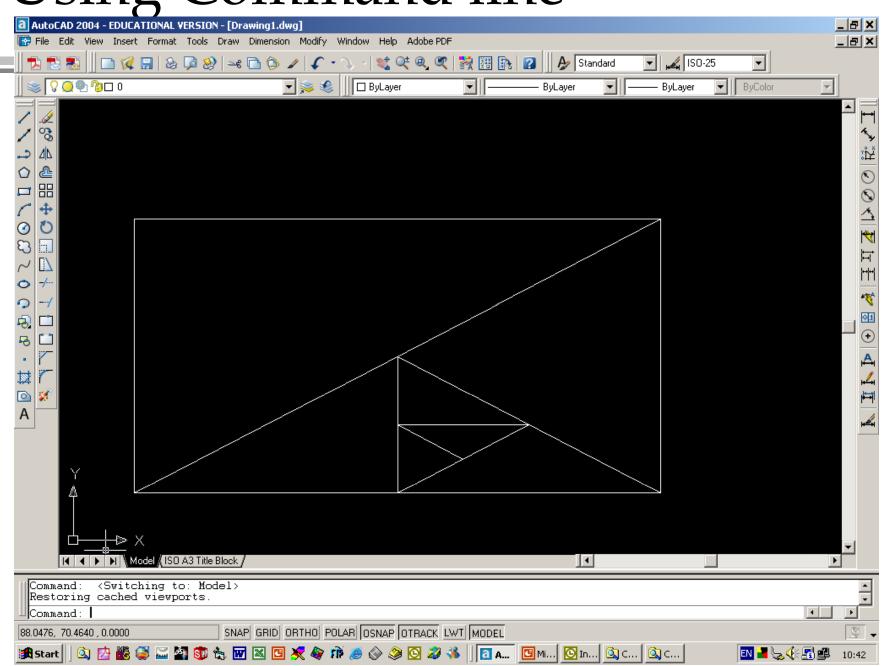

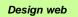

## Drawing & Editing Commands

### Drawing Menu

J

S

<u> 4</u>2 윤

4

[]

-/--

---/

\*

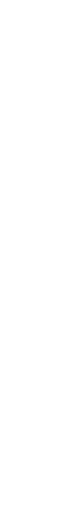

\_>

 $\bigcirc$ 

0

 $\sim$ 

Ò

9

Ð

8

赵

Ô

A

Modify (Edit) Menu

Play the Movie

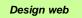

### AutoCAD Tutorials

- <u>TUTORIALS</u> for week 9, week 10 and week 11 in <u>SEMS IT laboratory</u> room CM250 A
- Groups A & B: » Fridays 9,00 – 12,00
  Groups C, D & E:
  - » Fridays 14,00-17,00